# Resources for Using Technology to Enhance Professional Development, Technical Assistance, and Dissemination Activities

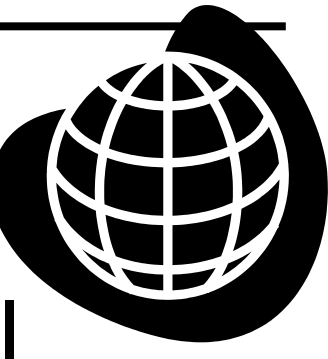

Larry Edelman, M.S. JFK Partners, Department of Pediatrics University of Colorado Denver

[larry.edelman@ucdenver.edu](mailto:larry.edelman@ucdenver.edu)

**NOTE:** This handout is one of the materials that accompany a two-day workshop that I lead on using technology to enhance the efficiency and effectiveness of service delivery, professional development, technical assistance, and dissemination activities.

## **Contents**

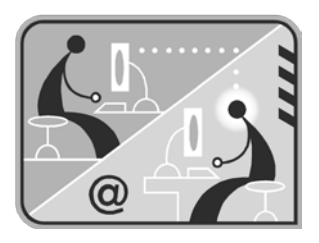

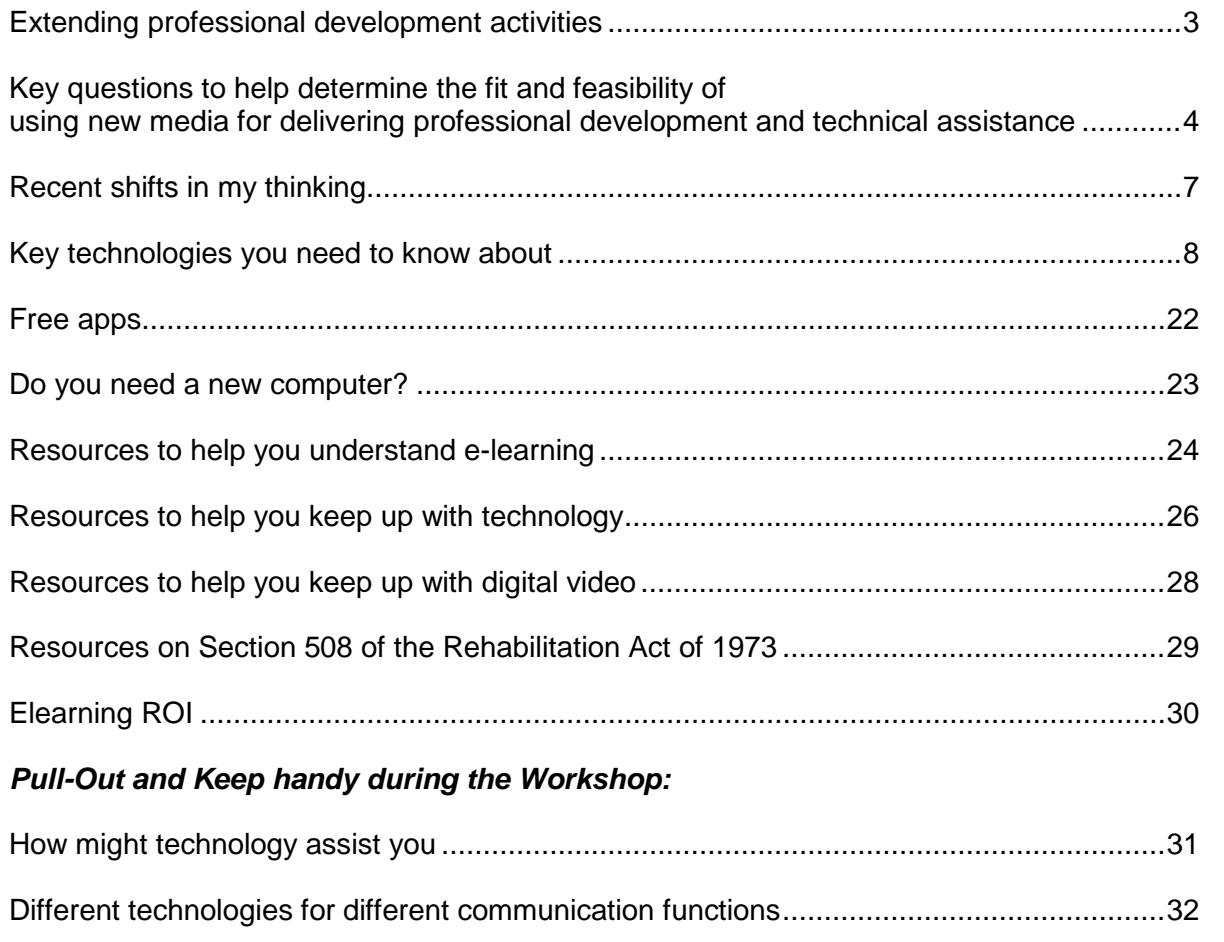

This session is designed to stimulate our thinking about how we might adopt, adapt, combine, repurpose, and use technology to innovatively support our constituencies. It will illustrate a number of tried-and-true and emerging technologies that can help us effectively and efficiently provide professional development activities, support performance, disseminate information, and provide technical assistance.

#### **Please note:**

I constantly update this handout to try to keep it as up-to-date as possible with emerging developments and information. Please send me links to sources of relevant information so I can share them with others. [larry.edelman@ucdenver.edu](mailto:larry.edelman@ucdenver.edu)

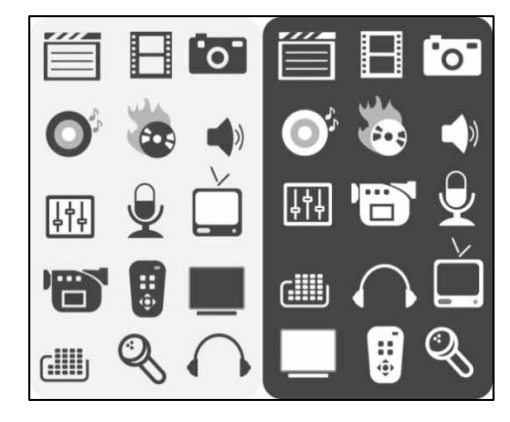

## Avoid Seagull Events (fly in, drop something, fly out)

Use technology to help extend how you support learning and performance *over time* rather than focusing solely on solitary F2F events

## **F2F Professional Development Event**

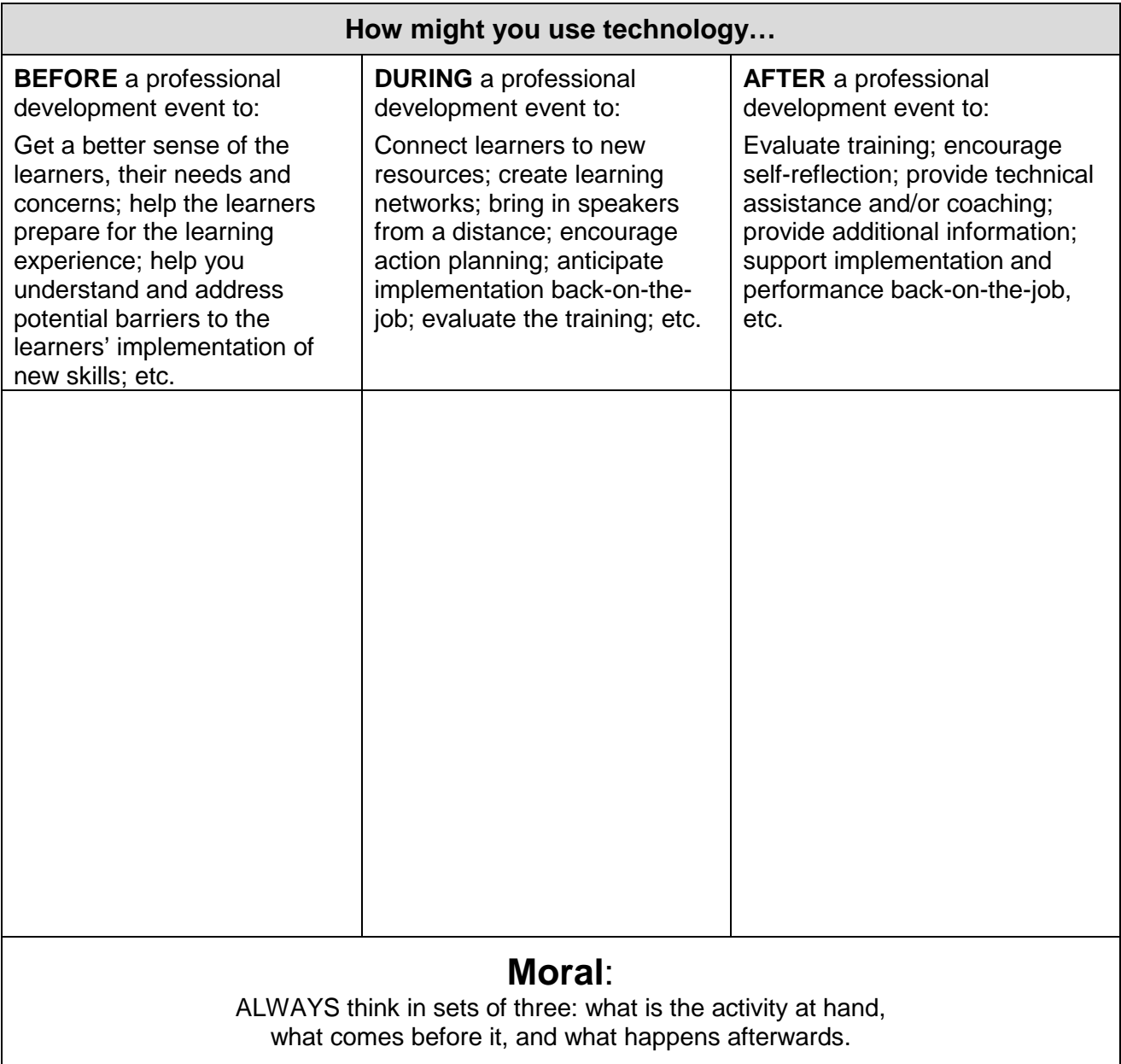

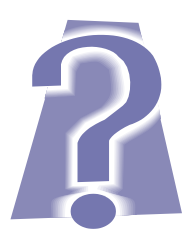

## Key Questions

To help determine the fit and feasibility of using new media for delivering professional development and technical assistance

#### **What is the capacity of YOUR ORGANIZATION to produce and distribute the media?**

#### **To what extent is the new media a sound choice for delivering your specific INSTRUCTIONAL CONTENT in terms of:**

- The KNOWLEDGE that you want your audience to attain?
- $\Box$  The ATTITUDES that you want your audience to have?
- The SKILLS that you want your audience to be able to perform?
- $\Box$  The actual PERFORMANCE that you desire back on the job?

#### **In general, to what extent is the proposed new media COMPATIBLE with your organization and the department in which you are located in terms of:**

- D Budget
- $\Box$  Organizational culture
- $\Box$  Logistical resources
- $\Box$  Technology
- $\Box$  IT Policy

#### **To what extent does your organization have access to (or have the ability to recruit) the required HUMAN RESOURCES?**

- $\Box$  Project manager who can oversee the design, development, dissemination, implementation, and evaluation of the media
- $\Box$  Training personnel who have the instructional design knowledge to "package" the content effectively in the new instructional format
- $\Box$  Technical personnel who have (or can attain) the know-how and skills to create the media
- $\Box$  Information Technology personnel to help design and support the posting, dissemination, and maintenance of the media
- $\Box$  Evaluators to help design and implement an evaluation system of the media and learner's performance
- $\Box$  Technical assistance personnel to provide users with support
- $\Box$  Administrative support staff for logistical maintenance

#### **To what extent does your organization have ACCESS to (or have the ability to obtain) the required computer resources?**

- **D** Hardware
- □ Software
- $\Box$  Internet connection and bandwidth

#### **What is the capacity of YOUR AUDIENCE to use the media?**

#### **Required Hardware, Software, Bandwidth, and Access**

**To what extent does your intended audience have adequate access to (or the ability to acquire) the required computer resources:**

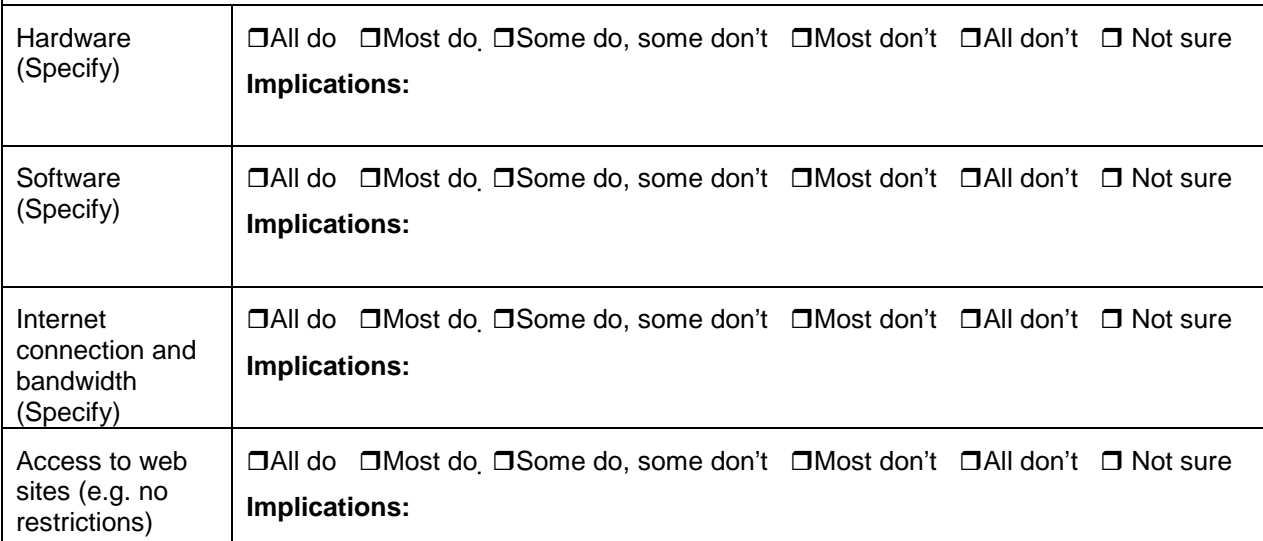

#### **Computer Literacy**

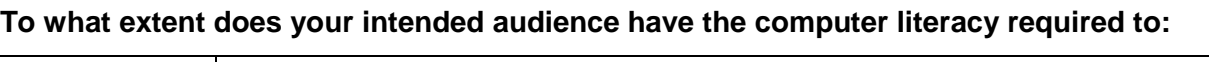

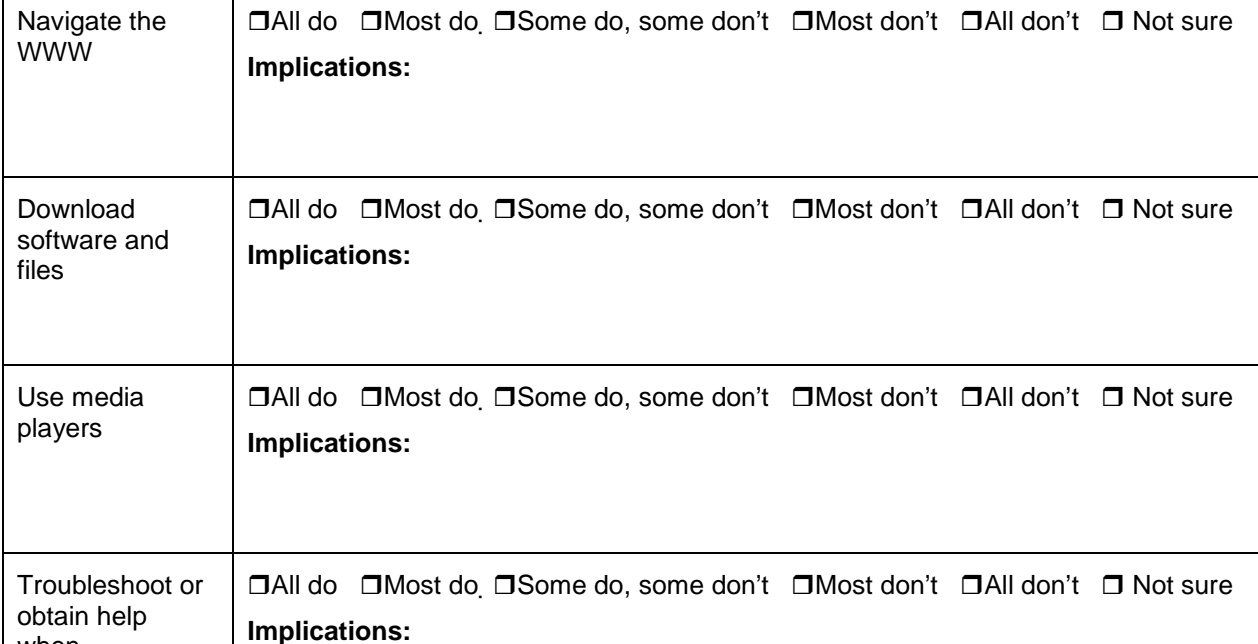

when

encountering problems

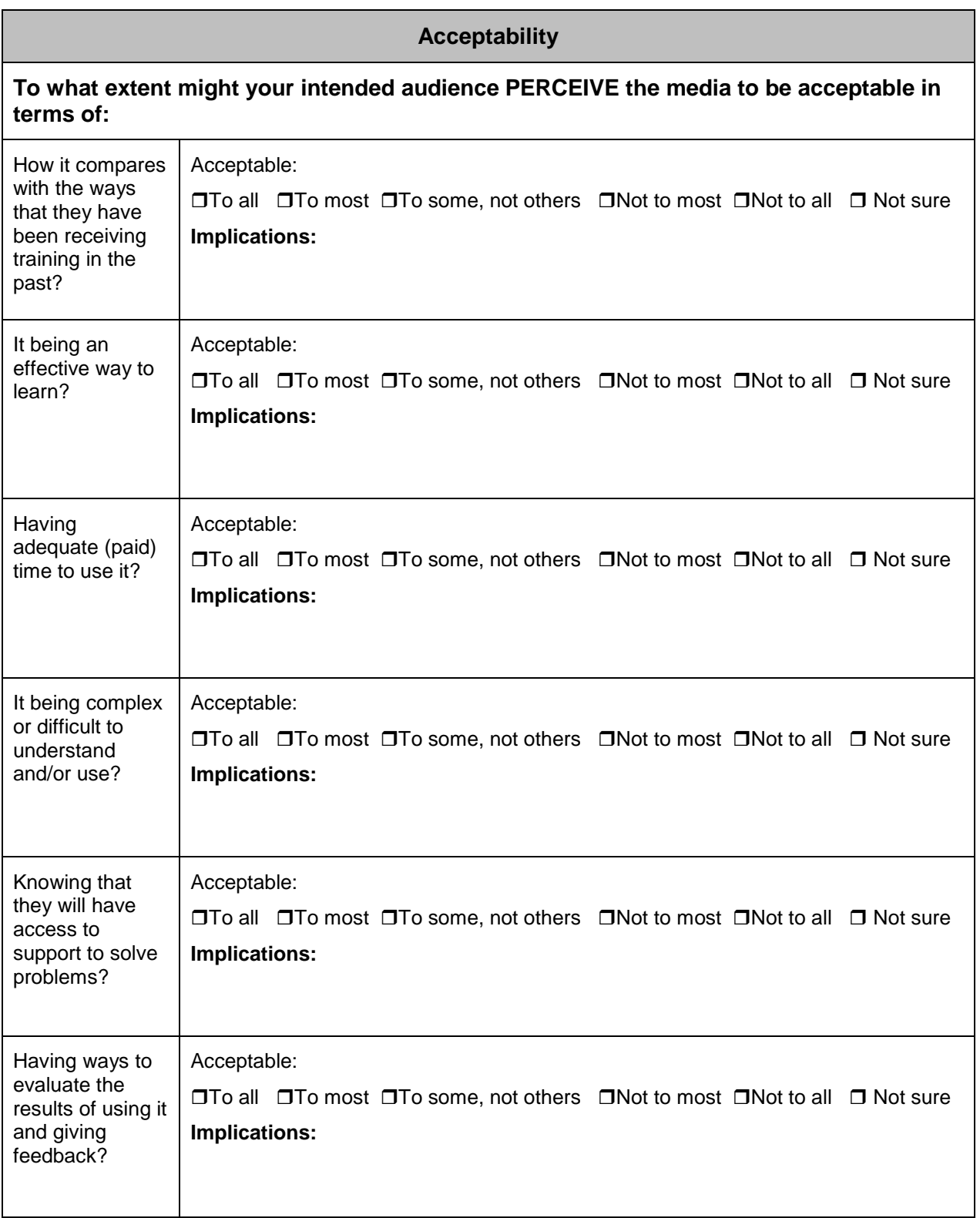

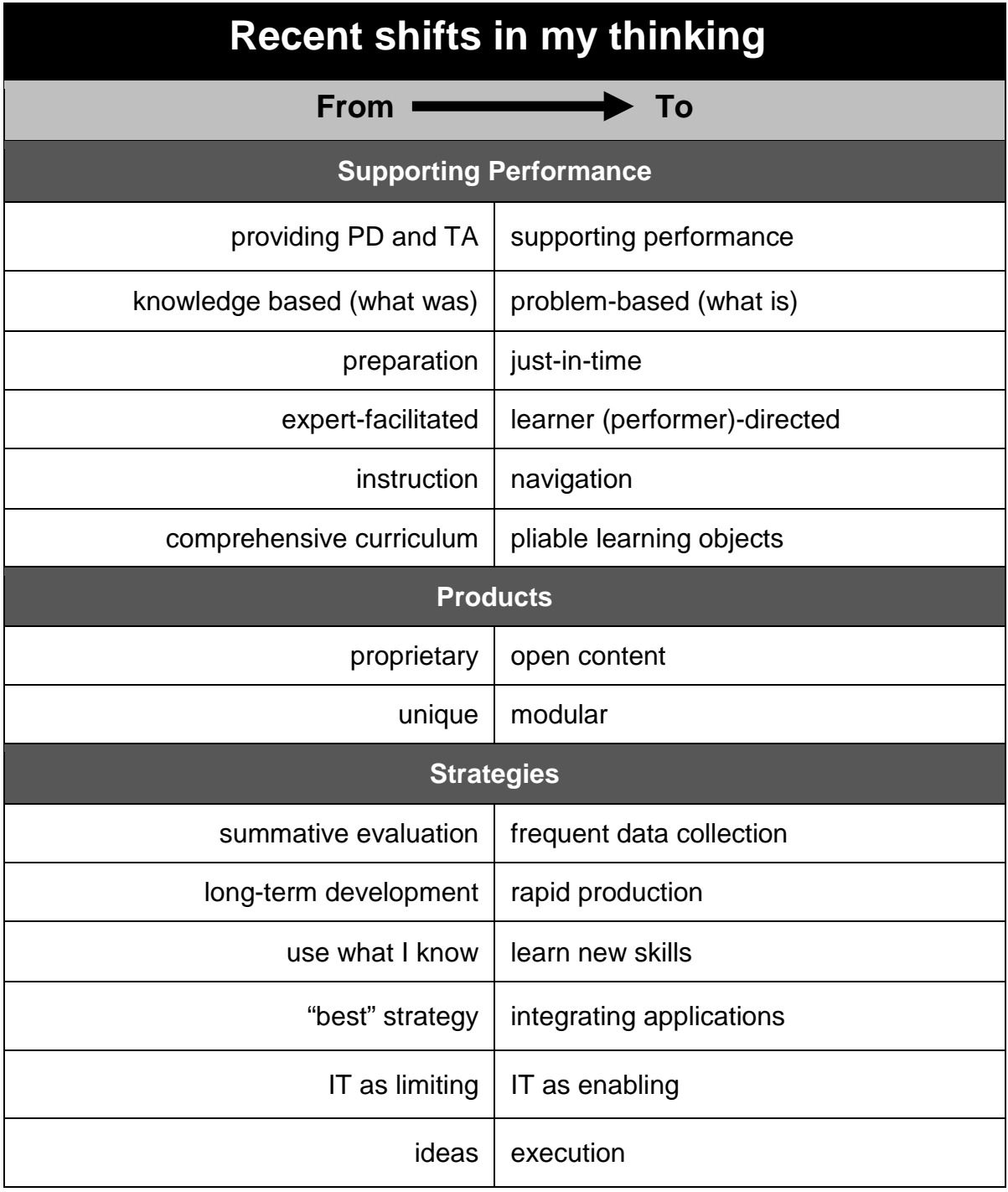

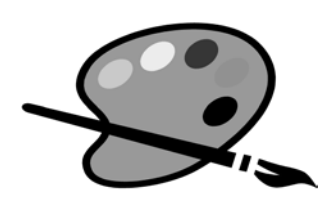

## Key Technologies You NEED to Know About

In this section are examples of key applications thatyou should know about. Please note: I update this document frequently. The links below were active on **February 26, 2011** but they may become inactive over time.

## Online Surveying

A Survey of Survey Tools: [http://www.wac.ohio-state.edu/workshops/survey\\_of\\_surveys/](http://www.wac.ohio-state.edu/workshops/survey_of_surveys/)

Survey Monkey: [www.SurveyMonkey.com](http://www.surveymonkey.com/)

Survey Gizmo:<http://www.surveygizmo.com/>

Note: above examples cited because of positive accessibility ratings.

## Marketing Resources

Constant Contact:<http://www.constantcontact.com/index.jsp>

Ratepoint: [http://www.ratepoint.com](http://www.ratepoint.com/)

## Podcasts

The word" podcast" combines the words iPod and broadcast. It refers to the delivery of content via the Apple iPod or related audio player. Podcasting is a way of publishing podcasts to the web, allowing people to subscribe to a podcast and receive new "episodes" automatically.

Examples of Podcasts:

Science Podcast: <http://www.sciencemag.org/cgi/content/full/323/5910/145b>

Recent Elliott Masie podcasts, visit:<http://masieweb.com/Home.htm>

ASHA Podcast Series:<http://podcast.asha.org/>

Podcasts on children's health and interviews with children's health experts: <http://www.podcastdirectory.com/podcasts/index.php?iid=7843>

Exploring the Tools of Internet Technology: A Series of Podcasts for Trainers & Educators: <http://www.rrfcnetwork.org/content/view/418/47/>

Podcast series by FPG Child Development Institute (FPG) [www.fpg.unc.edu/news/podcasts.cfm](http://www.fpg.unc.edu/news/podcasts.cfm)

Early Hearing Detection and Intervention:<http://www2a.cdc.gov/podcasts/player.asp?f=5834>

Here's a cool resource on how to use podcasts:<http://www.podcastdirectory.com/help/>

Case study of a company that is using Podcasts for audio learning, visit:

[http://www.gronstedtgroup.com/pdf/T\\_D\\_September\\_05.pdf](http://www.gronstedtgroup.com/pdf/T_D_September_05.pdf)

ProfCast: <http://www.profcast.com/public/index.php>

**What is RSS?:**

[http://www.usa.gov/Topics/Reference\\_Shelf/Libraries/RSS\\_Library/What\\_Is\\_RSS.shtml](http://www.usa.gov/Topics/Reference_Shelf/Libraries/RSS_Library/What_Is_RSS.shtml) **RSS in Plain English:** <http://www.youtube.com/watch?v=0klgLsSxGsU>

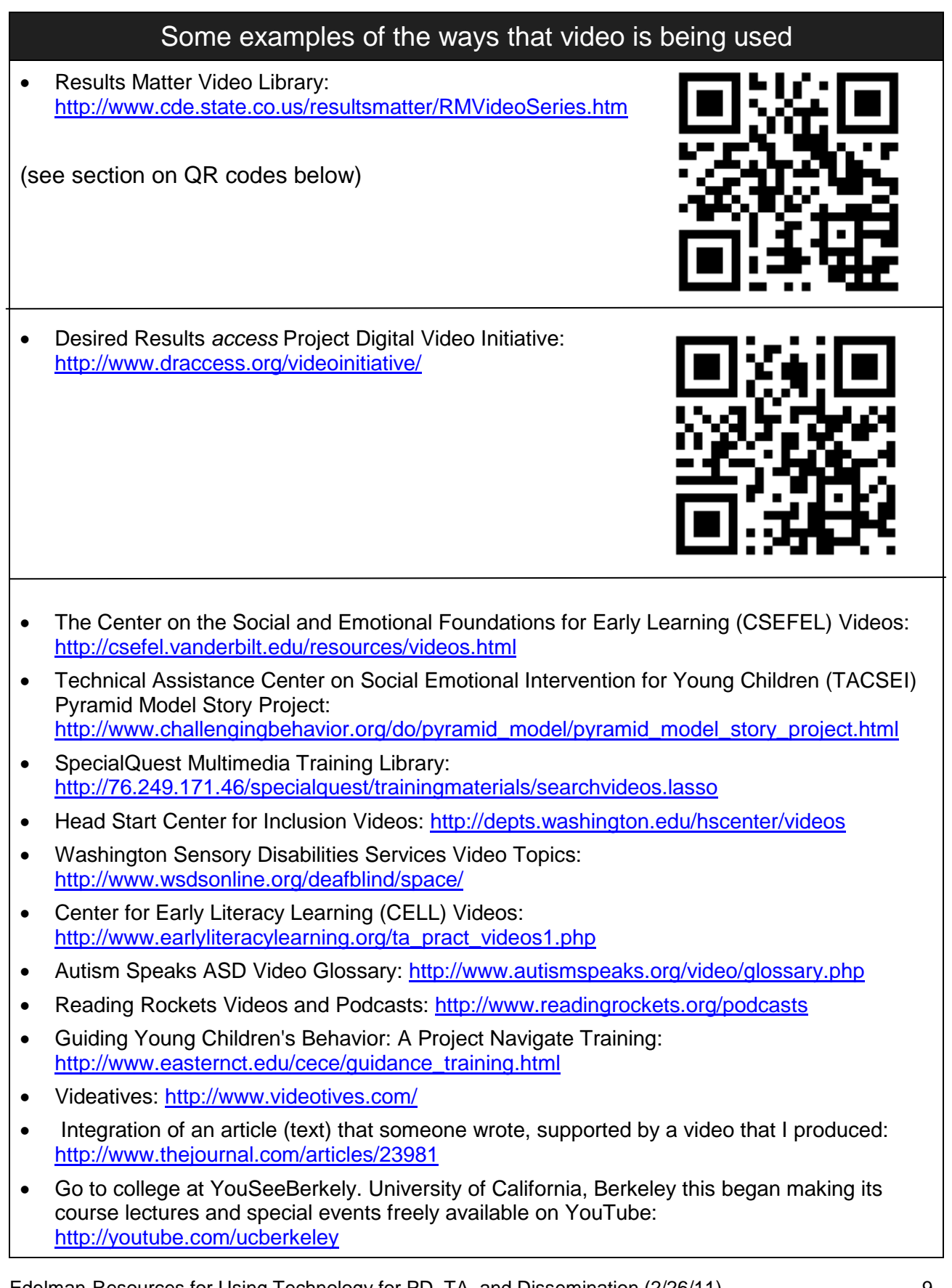

- YouTubeEDU:<http://www.youtube.com/edu>
- CA State government YouTube channel:<http://www.youtube.com/californiagovernment>
- Science Magazine: [http://www.sciencemag.org/education\\_technology/](http://www.sciencemag.org/education_technology/)
- The Infinite Thinking Machine: Video podcasts for educators and students: <http://www.infinitethinking.org/shows.htm>
- FPG Abecedarian Project Source: FPG Child Development Institute May 6, 2008: [http://www.fpg.unc.edu/%7Eabc/fpg\\_abc-video.cf](http://www.fpg.unc.edu/~abc/fpg_abc-video.cf)
- dotSUB: a tool gives anyone the ability to translate video content into multiple languages via subtitles rendered over the bottom of the video.<http://dotsub.com/about/>
- CDC-TV has just released a new video in its "Health Matters" series entitled "Baby Steps: Learn the Signs. Act Early."<http://www.cdc.gov/CDCtv/BabySteps/>
- Using video to share conference proceedings: <http://www.youtube.com/user/gregaloha#grid/user/209BAC7DAACFEDBC>

## Media Sharing Sites

#### Examples of Providers:

- YouTube: <http://www.youtube.com/>
- Vimeo: <http://www.vimeo.com/>
- Screencast.com:<http://www.techsmith.com/screencast.asp>
- TeacherTube:<http://www.teachertube.com/>
- *SchoolTube:* <http://www.schooltube.com/>
- Ustream::<http://www.ustream.tv/>
- Viddler:<http://www.viddler.com/>
- Open Source Movies: [http://www.archive.org/details/opensource\\_movies](http://www.archive.org/details/opensource_movies)
- MetaCafe:<http://www.metacafe.com/>
- Buzdeo:<http://www.buzdeo.com/>
- Bubbleshare:<http://www.bubbleshare.com/>
- Flickr: <http://www.flickr.com/>
- Picasa:<http://picasa.google.com/>
- Creative Cow:<http://www.creativecow.net/>
- Veoh: <http://www.veoh.com/>

Lists and comparisons of video posting sites:

<http://chaos-laboratory.com/2007/08/30/top-31-free-alternatives-to-youtube-video-hosting-sites/> <http://www.dvguru.com/2006/04/07/ten-video-sharing-services-compared/> <http://www.squidoo.com/videohosting>

## QR (Quick Response) Codes

(See examples in video section above)

- What is a QR code and how can they be used in education: <http://www.dontwasteyourtime.co.uk/qr-codes/qr-codes-the-nuts-and-bolts/>
- 101 Uses For Quick Response (QR) Codes: [http://blog.greattv.com/2010/06/101-uses-for](http://blog.greattv.com/2010/06/101-uses-for-quick-response-qr-codes-creating-audience-engagement-with-the-next-killer-us-app/)[quick-response-qr-codes-creating-audience-engagement-with-the-next-killer-us-app/](http://blog.greattv.com/2010/06/101-uses-for-quick-response-qr-codes-creating-audience-engagement-with-the-next-killer-us-app/)
- myQR (URL shortener and QR code generator rolled into one):<http://myqr.co/>
- Kaywa QR generator: <http://qrcode.kaywa.com/>

### Class/Lecture Capture

Examples of Applications (each has examples on their site):

- Tegrity: [http://www.tegrity.com](http://www.tegrity.com/)
- Echo 360: [www.echo360.com](http://www.echo360.com/)
- CourseCast from Panopto: <http://www.panopto.com/>

### Applications for Creating Quick elearning Modules

A growing number of software applications enable the quick creation of elearning modules. Many, but not all of these applications, use the conversion of PowerPoint files with added narration to flash video to create, quick, inexpensive online learning modules or tutorials. Many applications offer demos and a free trial period. Be cautious: avoid purchasing based on price – shop for functionality and compatibility with your current IT resources.

**Articulate:** Articulate (my favorite) offers free half-hour Webinar explaining their product. <http://www.articulate.com/>

For examples of its use:<http://www.articulate.com/community/showcase/>

In my work with California's Desired Results *access* Project and the California Department of Education's Special Education Division, we developed a 6.5 hour face-to-face instructor-led training program on how to the an assessment instrument, the DRDP access, in preschool special education. In addition to delivering the session across the state, we used Articulate to "convert" the session to five online modules that can each be completed in about 10 minutes. These modules were developed for those who have not had the opportunity to participate in face-to-face training sessions, those who prefer to learn online, and for those who attended a training session but would like a refresher. In particular, I would recommend that you check out the last two, [Module 4:](http://www.draccess.org/flash/Practice-Rating-the-DRDP-access/player.html)  [Practice Rating the DRDP](http://www.draccess.org/flash/Practice-Rating-the-DRDP-access/player.html) *access* and New! [Module 5: Using Adaptations with the DRDP](http://www.draccess.org/flash/Using_Adaptations_with_the_DRDP/player.html)  [Instruments](http://www.draccess.org/flash/Using_Adaptations_with_the_DRDP/player.html) as they demonstrate different ways that Articulate can be used to create interactive learning experiences using rich media. You can access these modules from our portal: <http://www.draccess.org/training/learningmodules.html>

Examples from CT Birth to Three:

<http://www.birth23.org/Determinations/player.html> <http://www.birth23.org/timelines/engage.html>

**Camtasia Studio 6:** <http://www.techsmith.com/camtasia.asp>

Product Tour:<http://www.techsmith.com/camtasia/features/win/>

Tutorials: <http://www.techsmith.com/learn/camtasia/default.asp>

Learning center: <http://www.techsmith.com/learn/camtasia/documentation.asp>

Users Group: <http://camtasia.ning.com/>

Examples of the use of Camtasia:

Technical Assistance Center on Social Emotional Intervemtion with Young Children:

[http://www.challengingbehavior.org/explore/camtasia/pyramid\\_overview/pyramid\\_overview\\_caption](http://www.challengingbehavior.org/explore/camtasia/pyramid_overview/pyramid_overview_captions.html) [s.html](http://www.challengingbehavior.org/explore/camtasia/pyramid_overview/pyramid_overview_captions.html)

CADRE: [http://www.directionservice.org/cadre/DataDrillTool.cfm#](http://www.directionservice.org/cadre/DataDrillTool.cfm)

**Adobe Captivate and Presenter:** <http://www.adobe.com/products/captivate/> and <http://www.adobe.com/products/presenter/>

Example of Captivate from CADRE: [http://www.directionservice.org/cadre/listening.cfm#](http://www.directionservice.org/cadre/listening.cfm) **PowerCONVERTER 5.2:**

<http://www.crystalgraphics.com/powerpoint/powerconverter.main.asp?p=empconvert52e2>

**KnowledgePresenter**:<http://www.knowledgepresenter.com/assets/home.htm>

**Helius Presenter:** <http://www.helius.com/solutions/trainingandlearning.php>

**iSpring:** <http://www.ispringsolutions.com/>

**Impatica**:<http://www.impatica.com/offers/google1/?gclid=CI2uytOX5pUCFRxNagodHn5Iew>

**IncrediTools PPT to Flash Studio:** <http://www.increditools.com/>

**WildPresenter Pro:** <http://www.wildform.com/>

## Examples of Custom-Built Online Learning Systems

Computer-based multimedia blends text, images, sound, and color to create easily accessible, interactive information delivery systems. Multimedia can be anything from a simple PowerPoint slide slow to a complex interactive simulation.

Evaluating Online Learning from the U.S. Department of Education: <http://www2.ed.gov/admins/lead/academic/evalonline/evalonline.pdf>

#### **Examples:**

- CONNECT: The Center to Mobilize Early Childhood Knowledge: <http://community.fpg.unc.edu/connect-modules>
- Texas (Part C) Early Childhood Intervention (ECI) web-based training modules: <http://www.dars.state.tx.us/ecis/providers/providertraining.shtml>
- Check out Maryland's Early Childhood Tutorial, an online educational tool developed through a partnership between the Maryland State Department of Education, Division of Special Education/Early Intervention Services and Johns Hopkins University, Center for Technology in Education: <http://olms.cte.jhu.edu/olms/output/page.php?id=1214>
- The Code:<http://www.childrenofthecode.org/Tour/index.htm>
- Minnesota Council on Developmental Disabilities' Five Partners in Policymaking online courses: <http://www.mnddc.org/news/newsitems/bow-award07.htm>
- Jellyvision does some cool things: [http://www.JellyvisionLab.com/examples.php](http://www.jellyvisionlab.com/examples.php)

### Miscellaneous eLearning Examples

To get inspired when designing an elearning program it sometimes helps to browse a variety of applications and approaches to instruction. The list below should provide some stimulation!

- <http://www.articulate.com/blog/where-are-examples-of-elearning-lots-right-here/>
- <http://www.articulate.com/community/showcase/>
- <http://blog.cathy-moore.com/elearning-samples/>
- <http://blog.cathy-moore.com/2010/05/elearning-example-branching-scenario/>
- <http://elearningtech.blogspot.com/2007/10/elearning-examples.html>
- <http://www.suddenlysmart.com/examples.htm>
- <http://mylifeismylab.wordpress.com/2007/06/28/examples-of-e-learning/>
- <http://learncontext.blogspot.com/2007/06/two-examples-of-e-learning.html>
- <http://elearningexamples.com/>
- <http://www.c4lpt.co.uk/Showcase/100anything.html>
- <http://www.c4lpt.co.uk/Showcase/100langlearning.html>
- <http://www.c4lpt.co.uk/Showcase/100business.html>
- Answering Clinical Questions with Evidence:<http://connect.ucdenver.edu/evidence>

Source for many of these sites:<http://elearningtech.blogspot.com/>

## Video Conferencing, Messaging, VoIP

Free or Low-cost Desktop Solutions:

- Skype: [http://www.skype.com](http://www.skype.com/)
- Oovoo:<http://www.oovoo.com/>
- Google Video and Chat:<http://www.google.com/mail/help/videochat/learnmore.html>
- iChat (mac):<http://www.ichat.com/>
- AIM:<http://www.aim.com/>
- Meebo:<http://www.meebo.com/>
- Tinychat:<http://tinychat.com/>
- SightSpeed (Logitech):<http://www.sightspeed.com/>
- VZOchat:<http://vzochat.com/en/Default.aspx>

Higher End Systems:

- Polycom:<http://www.polycom.com/index.html?showme=y>
- Cisco:<http://www.cisco.com/en/US/products/hw/video/ps1870/>

Other resources on Video Conferencing, Messaging, VoIP:

• VoIP:<http://www.fcc.gov/voip/><http://en.wikipedia.org/wiki/VoIP>

- Bringing Composers into Classrooms through Skype:<http://www.thejournal.com/articles/23197>
- Best Free Video Conferencing Tools: [http://www.masternewmedia.org/best-video-conferencing](http://www.masternewmedia.org/best-video-conferencing-tools-free-low-cost-one-to-one-and-multi-party-solutions-mini-guide/)[tools-free-low-cost-one-to-one-and-multi-party-solutions-mini-guide/](http://www.masternewmedia.org/best-video-conferencing-tools-free-low-cost-one-to-one-and-multi-party-solutions-mini-guide/)
- Videoconferencing for Deaf Students: [http://thejournal.com/articles/2009/06/17/videoconferencing-broadening-horizons-for-ksd-deaf](http://thejournal.com/articles/2009/06/17/videoconferencing-broadening-horizons-for-ksd-deaf-students.aspx)[students.aspx](http://thejournal.com/articles/2009/06/17/videoconferencing-broadening-horizons-for-ksd-deaf-students.aspx)

## Online Meeting Spaces

Many companies offer integrated online meeting facilities that can be used for online collaboration and the presentation and/or demonstration of information. Different companies offer different features - one can usually expect visuals, one and two way calls, real-time question and answer capabilities, participant registration, downloads, surveying/polling, technical assistance, facilitation services, and live chat.

Webcast: To use the [Internet](http://www.webopedia.com/TERM/W/Internet.html) to [broadcast](http://www.webopedia.com/TERM/W/broadcast.html) live or delayed audio and/or video transmissions, much like traditional television and radio broadcasts (AKA netcast)

Webinar: Short for Web-based seminar, a presentation, lecture, workshop or seminar that is transmitted over the [Web.](http://www.webopedia.com/TERM/W/World_Wide_Web.html) A key feature of a Webinar is its interactive elements -the ability to give, receive and discuss information. Contrast with [Webcast,](http://www.webopedia.com/TERM/W/Webcast.html) in which the data transmission is one way and does not allow interaction between the presenter and the audience. [\(http://www.webopedia.com/](http://www.webopedia.com/) )

Examples of Systems/Companies:

- GoToMeeting, GoToWebinar , GoTo Assist (Citrix):<http://www.citrixonline.com/>
- WebEx:<http://www.webex.com/>
- Adobe Acrobat Connect Professional:<http://www.adobe.com/products/acrobatconnectpro/>
- iLink:<http://www.ilinc.com/>
- Elluminate:<http://www.elluminate.com/index.jsp>
- Sonic Foundry's Mediasite (also can do class capture):<http://www.sonicfoundry.com/>
- Microsoft Office Live Meeting:<http://office.microsoft.com/en-us/livemeeting/default.aspx>
- CineMeetings (uses a network of more than a thousand theaters nationwide to host broadcasts):<http://www.nationalcinemedia.com/Cinemeetings/>
- Bridgit conferencing software:<http://www2.smarttech.com/st/en-US/Products/Bridgit/>
- DimDim:<http://www.dimdim.com/>
- Fuze: <http://www.fuzemeeting.com/>

#### **Examples:**

February 19, 2009 - SPDG Directors' Webinar: Using Technology for Professional Development, Technical Assistance, and Strategic Communication: [http://www.signetwork.org/content\\_pages/46](http://www.signetwork.org/content_pages/46)

September 17, 2009: Free Applications You Should know About: [http://www.tadnet.org/news\\_posts/13](http://www.tadnet.org/news_posts/13)

Archived presentation from NECTAC:

• <http://www.nectac.org/~calls/2007/challengingbehavior/challenge.asp>

Moving Right Along…Planning Transitions to Prevent Challenging Behavior with Mary Louise Hemmeter, Michaelene M. Ostrosky, Kathleen M. Artman, and Kiersten A. Kinder:

• <http://journal.naeyc.org/btj/200805/hemmeter.asp>

Alliance for Health Reform's Children's Health Coverage (February 02, 2009) [http://allhealth.org/briefing\\_detail.asp?bi=144](http://allhealth.org/briefing_detail.asp?bi=144)

Webcasts from the National Symposium on Early Childhood Science and Policy:

[http://www.developingchild.harvard.edu/content/national\\_symposium.html](http://www.developingchild.harvard.edu/content/national_symposium.html)

Broadreach Conference Center (live and pre-recorder *webinars, tele-classes, and online discussions with* [Norman Kunc and Emma Van der Klift:](http://www.normemma.com/conferencecenter/bios.htm#normemma)

<http://www.normemma.com/conferencecenter/index.htm>

### Course Management System (CMS), Learning Management System (LMS), Virtual Learning Environment (VLE)

Examples of Systems/Companies:

- Moodle is an open source course management system:<http://moodle.org/>
- Joomla:<http://www.joomla.org/>
- Blackboard one of the most well-known providers. Note: WEBCT merged with Blackboard and retains its identity, but resides under the Blackboard brand: [http://www.blackboard.com](http://www.blackboard.com/)
- Desire2Learn:<http://www.desire2learn.com/>
- Sharepoint: <http://www.microsoft.com/Sharepoint/default.mspx>
- eFront: <http://www.efrontlearning.net/>
- Learning Management System (LMS) Selection, Features, and Barriers: <http://elearningtech.blogspot.com/2007/09/lms-satisfaction-features-and-barriers.html>
- Open Source LMS Info: [http://elearningtech.blogspot.com/2009/12/open-source](http://elearningtech.blogspot.com/2009/12/open-source-lms.html?utm_source=feedburner&utm_medium=feed&utm_campaign=Feed%3A+ElearningTechnology+%28eLearning+Technology%29)[lms.html?utm\\_source=feedburner&utm\\_medium=feed&utm\\_campaign=Feed%3A+ElearningTe](http://elearningtech.blogspot.com/2009/12/open-source-lms.html?utm_source=feedburner&utm_medium=feed&utm_campaign=Feed%3A+ElearningTechnology+%28eLearning+Technology%29) [chnology+%28eLearning+Technology%29](http://elearningtech.blogspot.com/2009/12/open-source-lms.html?utm_source=feedburner&utm_medium=feed&utm_campaign=Feed%3A+ElearningTechnology+%28eLearning+Technology%29)
- Read more about VLEs at: [http://en.wikipedia.org/wiki/Virtual\\_learning\\_environment](http://en.wikipedia.org/wiki/Virtual_learning_environment)

## Communities of Practice

CoP refers to the process of social learning that occurs and shared socio-cultural practices that emerge and evolve when people who have common goals interact as they strive towards those goals. [http://en.wikipedia.org/wiki/Communities\\_of\\_Practice](http://en.wikipedia.org/wiki/Communities_of_Practice)

• Communities of Practice (CoPs) that are supported by the [Technical Assistance and](http://www.rrfcnetwork.org/content/view/137/192/)  [Dissemination \(TA&D\) Network](http://www.rrfcnetwork.org/content/view/137/192/) and the [Office of Special Education Programs \(OSEP\):](http://www.ed.gov/about/offices/list/osers/osep/index.html) <http://www.tacommunities.org/>

## Multiuser Virtual Learning Environment (MUVE)

Examples of Systems/Companies:

- Second Life:<http://secondlife.com/>
- Second Life Educator Wiki: [http://www.simteach.com/wiki/index.php?title=Second\\_Life\\_Education\\_Wiki](http://www.simteach.com/wiki/index.php?title=Second_Life_Education_Wiki)
- Introduction to Second Life and Its Educational Possibilities: <http://www.slideshare.net/jokay/introduction-to-second-life>

#### Example:

• ihum\_2006 shows projects by Stanford University students in Second Life for Introduction to the Humanities 57: The Human & the Machine. [http://www.archive.org/details/ihum\\_2006](http://www.archive.org/details/ihum_2006)

### Blogs

Short for "Web logs," online journals, personal commentaries posted by the author, which usually are updated on a regular basis. It has been estimated that 6 million people posted their blogs on the Internet in 2004.

Examples of Blogs:

My blog of free applications: <http://exploringtech.wordpress.com/>

eLearning Technology:<http://elearningtech.blogspot.com/>

CEC's RTI blog:<http://cecblog.typepad.com/rti/>

[ReadWriteWeb](http://readwriteweb.com/) is a blog that provides Web Technology news, reviews and analysis: <http://www.readwriteweb.com/>

*Teacher Magazine*'s look at what's new and noteworthy in educator blogs.

<http://blogs.edweek.org/teachers/blogboard/>

Look at Miss CripChick's blog for an example of how blogs can be used for advocacy: <http://crip-power.com/>

Robin McWilliam's Early Intervention in Natural Environments Blog

<http://www.naturalenvironments.blogspot.com/>

Welcome to The 2007 Weblog Awards (for Education Blogs)

<http://2007.weblogawards.org/polls/best-education-blog-1.php>

Welcome to the Blogosphere

<http://www.infinitethinking.org/2006/12/itm-4-welcome-to-blogosphere.html>

TheWeblogProject open-source movie documentary about blogs and bloggers.<http://www.theweblogproject.com/>

Top ELearning Blogs:<http://thedailyreviewer.com/top/eLearning>

Top 99 Workplace eLearning Blogs (Tony Karrer): [http://elearningtech.blogspot.com/2009/08/top-99-workplace-elearning](http://elearningtech.blogspot.com/2009/08/top-99-workplace-elearning-blogs.html)[blogs.html](http://elearningtech.blogspot.com/2009/08/top-99-workplace-elearning-blogs.html)

Mistakes made in Academic Blogs: [http://www.dontwasteyourtime.co.uk/web-20/mistakes-made-in-](http://www.dontwasteyourtime.co.uk/web-20/mistakes-made-in-academic-blogs/)

#### academic-blogs/

Top Ten Reasons Why You Should Blog and Top Reasons Why You Shouldn't or Won't Blog: [http://elearningtech.blogspot.com/2006/10/top](http://elearningtech.blogspot.com/2006/10/top-ten-reasons-to-blog-and-top-ten.html)[ten-reasons-to-blog-and-top-ten.html](http://elearningtech.blogspot.com/2006/10/top-ten-reasons-to-blog-and-top-ten.html)

#### **Microblogging:**

- Twitter:<http://twitter.com/>
- Example of how educationweek is using Twitter: <http://twitter.com/educationweek>

## Vlogs

Short for video blog, it is the term used to describe a [blog](http://www.webopedia.com/TERM/v/blog.html) that includes or consists of video [clips.](http://www.webopedia.com/TERM/v/vlog.html) Typically updated daily (or with regular frequency) vlogs often reflect the personality or cause of the author; aka vog) <http://www.webopedia.com/>

Welcome to vlogs:<http://www.archive.org/details/vlogs>

## Wikis

A wiki is computer software that allows users to easily edit, create, and [link](http://en.wikipedia.org/wiki/Hyperlink) web pages. Wikis are often used to create [collaborative](http://en.wikipedia.org/wiki/Collaborative) [websites,](http://en.wikipedia.org/wiki/Website) power community websites, and are increasingly being installed by businesses to provide affordable and effective [Intranets](http://en.wikipedia.org/wiki/Intranet) or for use in [Knowledge](http://en.wikipedia.org/wiki/Knowledge_Management)  [Management.](http://en.wikipedia.org/wiki/Knowledge_Management)

#### Examples:

- The Wikimedia Foundation, Inc. is the non-profit parent organization of various free-content projects, most notably Wikipedia, the award-winning online encyclopedia. Here, you will find videos of conferences, talks and presentations related to the Wikimedia projects: <http://www.archive.org/details/wikimedia>
- Wikipedia: [http://en.wikipedia.org/wiki/Main\\_Page](http://en.wikipedia.org/wiki/Main_Page)
- LearningWiki: [http://www.learningwiki.com](http://www.learningwiki.com/)
- PB Wiki (Create your own wiki in 60 seconds):<http://pbwiki.com/>
- The National Professional Development Center on Inclusion (NPDCI) recently launched a "wiki" to collectively define key terms related to professional development. <http://community.fpg.unc.edu/discussions/wiki-pd-approaches>
- Brush Public Schools Curriculum Wiki: [http://wiki.brushschools.org/index.php/Main\\_Page](http://wiki.brushschools.org/index.php/Main_Page)

### Online Consultation

• My Teaching Partner: [http://www.myteachingpartner.net/about/about\\_consultancy.php](http://www.myteachingpartner.net/about/about_consultancy.php)

## Social Networking

Examples of social utilities and networks:

- FaceBook:<http://www.facebook.com/>
- LinkedIn:<http://www.linkedin.com/>
- Ning:<http://www.ning.com/>
- Seesmic (Video Social networking):<http://www.seesmic.com/>

## Social Bookmarking Sites

- Delicious:<http://delicious.com/>
- Diigo: <http://www.diigo.com/>
- Furl:<http://www.furl.net/>
- Blinklist:<http://www.blinklist.com/>
- Ma.gnolia: [http://ma.gnolia.com](http://ma.gnolia.com/)
- Slashdot: [http://slashdot.org](http://slashdot.org/)
- Digg: [http://digg.com](http://digg.com/)
- FriendFeed:<http://friendfeed.com/>

## **Collaborative spaces**

- Google docs: [http://docs.google.com](http://docs.google.com/)
- Wiggio: <http://wiggio.com/>
- Adobe Buzzword: <http://www.adobe.com/acom/buzzword/>
- Convore: <https://convore.com/>
- Writeboard:<http://www.writeboard.com/>
- Scriblink: <http://www.scriblink.com/>
- Zoho:<http://www.zoho.com/index.html>
- VoiceThread:<http://voicethread.com/>
- Mixed Ink: <http://mixedink.com/main.php>
- PBworks: <http://pbworks.com/>

### **PowerPoint Uploading and Sharing**

- SlideShare:<http://www.slideshare.net/> Example: <http://www.slideshare.net/LarryEdelman123/free-applications-we-should-know-about>
- SlideStory: [http://www.slidestory.com](http://www.slidestory.com/)
- MyPlick;<http://www.myplick.com/>
- SlideBoom:<http://www.slideboom.com/>
- SlideServe:<http://www.slideserve.com/>
- 280slides:<http://280slides.com/>
- Google Presentation:<http://docs.google.com/>
- Zoho Show:<http://show.zoho.com/>
- PowerShow:<http://www.powershow.com/>
- AuthorStream:<http://authorstream.com/>
- SlideRocket:<http://www.sliderocket.com/>
- Scribd:<http://www.scribd.com/>

## **Presentation Tools**

- Prezi:<http://prezi.com/> Examples: <http://prezi.com/afxouwwjfc5q/> <http://prezi.com/nguavi-ivcbb/> <http://prezi.com/showcase/>
- Animoto:<http://animoto.com/#learn-more> Examples: <http://animoto.com/play/TtdEhQI7ORcNurpOk3s0Pw?autostart=true> <http://animoto.com/play/z8h0owmA8IqEMNFg0kY7Jg>
- Slide Rocket: [http://www.sliderocket.com](http://www.sliderocket.com/)
- Voicethread: [http://voicethread.com](http://voicethread.com/)
- 280 Slides:<http://280slides.com/>
- SlideShare:<http://www.slideshare.net/>
- Slideboom:<http://www.slideboom.com/>
- Zentation: [http://zentation.com](http://zentation.com/)
- Smilebox:<http://www.smilebox.com/>
- One True Media:<http://www.onetruemedia.com/>

### News and What's New

- Stumbleupon: [http://www.stumbleupon.com](http://www.stumbleupon.com/)
- Newsline: [https://www.newsvine.com](https://www.newsvine.com/)
- Reddit: [http://www.reddit.com](http://www.reddit.com/)
- Fark: [http://www.fark.com](http://www.fark.com/)

### Knowledge Sharing

- Knol:<http://knol.google.com/k/>
- Graspr:<http://www.graspr.com/>

## Interesting Education, Early Childhood Sites

- CONNECT: The Center to Mobilize Early Childhood Knowledge: <http://community.fpg.unc.edu/connect-modules>
- IRIS Center:<http://iris.peabody.vanderbilt.edu/>
- The Professional Training Resource Library (PTRL): [http://depts.washington.edu/isei/ptrl/PTRL\\_Purpose.php](http://depts.washington.edu/isei/ptrl/PTRL_Purpose.php)
- SpecialQuest Multimedia Training Library: <http://76.249.171.46/specialquest/trainingmaterials/index.lasso>
- Public Education Some 33,000 children in British Columbia have enrolled in a nearly threeyear-old online K-12 school with a curriculum that allows students to work at their own pace: <http://www.learnnowbc.gov.bc.ca/>
- Our History:<http://americanhistory.si.edu/ourstoryinhistory/tryonline/buildsodhouse.html>
- iCue:<http://www.icue.com/>
- The Baby Center:<http://www.babycenter.com/>

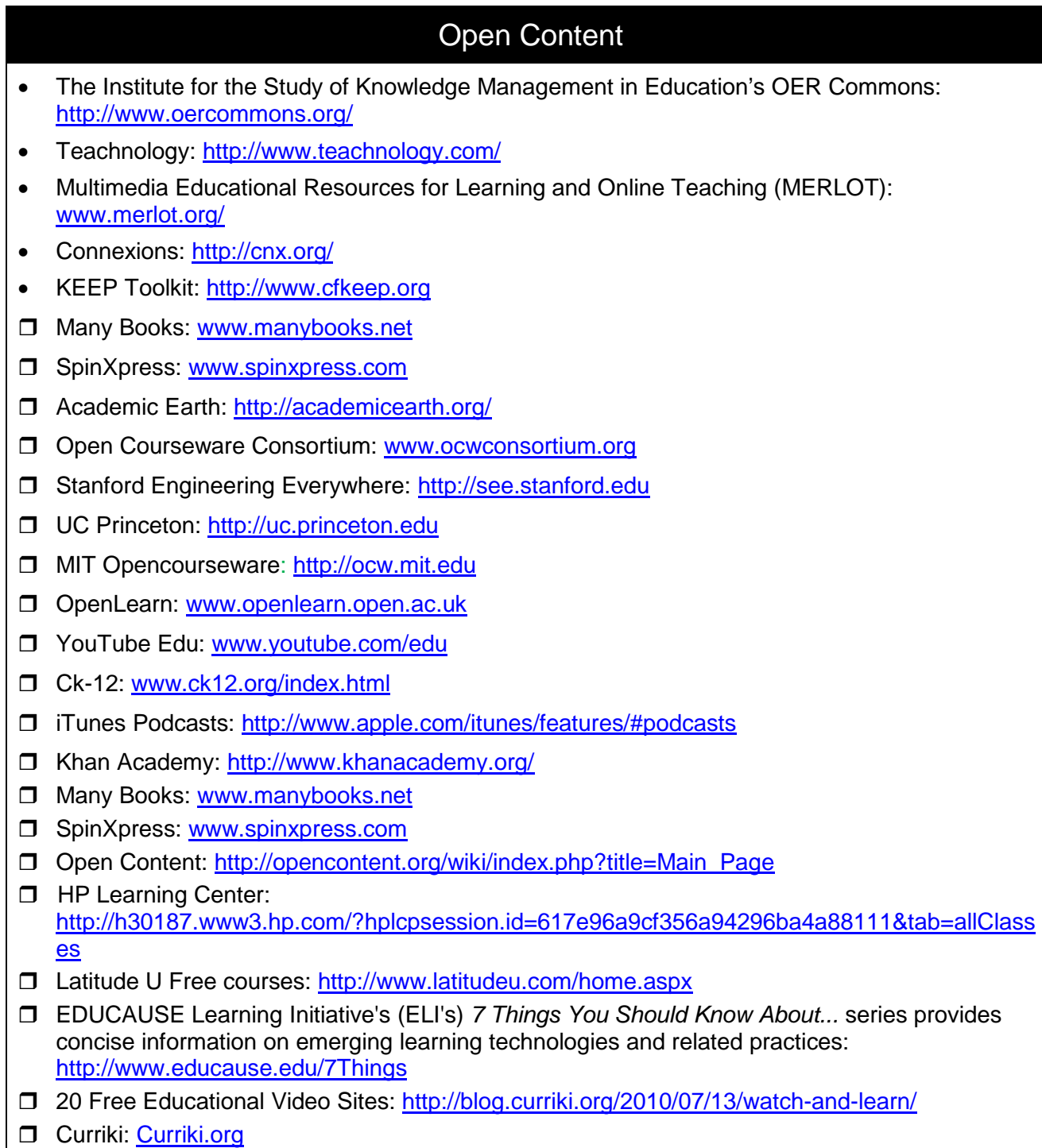

□ Heilbrunn Timeline of Art History: <http://www.metmuseum.org/toah/>

### Free Apps to Enhance Professional Development, Technical Assistance, and Dissemination

**Download this rich handout that lists free apps:** *Free Applications –Hundreds of Apps with Potential to Enhance Professional Development, Technical Assistance, and Dissemination Activities and Results* can be download from the Free Apps page of my blog at: <http://exploringtech.wordpress.com/>

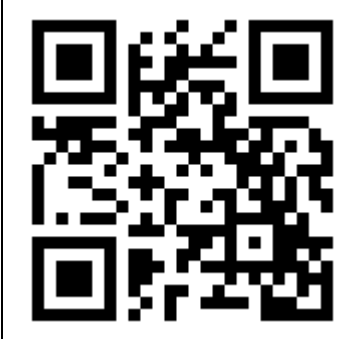

## Do You Need a New Computer?

Tablets, pads, and smart phones are great…for what the doi. But if you want to be able to create, manipulate, share, and use new digital media, you will probably need a laptop or desktop computer with some power behind it. Here is a basic checklist of things to consider for a computer that will enable you to work with large digital image, audio, and video files:

 $\Box$  Platform: Both PCs and Macs have their strengths and limitations and their advocates and detractors. Use what works for you. Whichever you use, choose the most recent DEPENDABLE version of operating system and configure

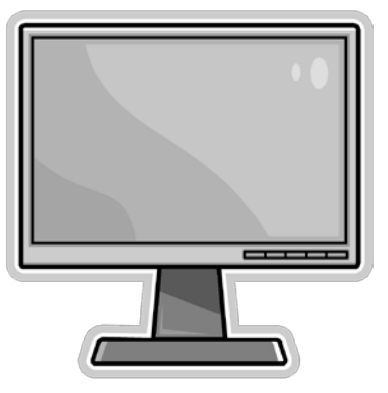

the computer with enough power for the applications that you intend to use, and then some extra.

- $\Box$  Maximize the available processing speed
- $\Box$  Maximize the internal storage capacity (hard drive) AND realize that yu will need external storage devices sooner or later
- $\Box$  Maximize the available memory
- $\Box$  Equip with a CD-ROM/DVD drive for playing and burning
- $\Box$  Have high quality video and audio cards factory-installed
- $\Box$  Of course, enabled for wireless connection to internet
- $\Box$  Be sure it has the most recent version of connectivity (e.g. newest versions of USB, Firewire ports, such as USB 3.o and Firewire 800.

#### **Basic Applications:**

Eventually, you will use specialized applications to create new media. To begin with, be sure to load your computer with basic applications (free or purchased) such as:

- Word processing
- $\Box$  Presentation
- $\Box$  Desktop publishing, page layout
- $\Box$  Image editing
- $\Box$  Spreadsheets
- **PDF** creation and management
- DVD player
- $\Box$  Media players
- $\Box$  Audio editing
- $\Box$  Video editing
- $\Box$  Digital media transcoding

## Resources to Help You Understand e-Learning

For those of us who are not well versed in newer technologies, it might be useful to review one or more of the glossaries of elearning terminology that are available. Three such glossaries are:

- Webopedia: Online dictionary and search engine for computer and Internet technology definitions:<http://www.webopedia.com/>
- American Society for Training and Development (ASTD) Learning circuits and Glossary: <http://www.learningcircuits.org/glossary.html>
- The Future of Education by Thomas Frey:<http://www.davinciinstitute.com/page.php?ID=170>
- Search on YouTube for key words such as web 2.0, elearning, and technology
- Lee Lefever's Common Craft SERIES on YouTube, e.g. Twitter in plain English

## Resources to Help You Understand Performance Support

Performance support systems (PSS) are designed to help users do things during, rather than as a precursor, to the performance of a task. For instance, a very simple PSS might involve a job aide such as a sign in a restaurant reminding employees to wash their hands. Generally, electronic performance support systems (EPSS) do so using computers and related technology to give workers information or resources to help them accomplish a task or achieve performance requirements. EPSS represent a shift from acquiring knowledge to performing tasks.

"While there remains an important role for traditional education and training, the shift to user-centered, performance-based models is both inevitable and imminent (Hannafin, 1993, 1995). The delivery model has shifted from courses that teach decontextualized knowledge and skill to modules that support performance involving relevant knowledge and skill. This shift has affected all forms of education and training (IETI, 1995). EPSS design practices represent a convergence among several related fields and specialties, including human performance technology, computer-supported collaborative work, technical communications, electronic publishing, instructional design, and workplace training (McGraw, 1994; Sherry & Wilson, 1996; Witt & Wager, 1994)." (Hannafin, Hill, and McCarthy, see below)

**Resource:** Read *Designing Resource-Based Learning and Performance Support Systems* by Michael J. Hannafin, Janette R. Hill, and James E. McCarthy, Sonalysts, Inc. at: <http://reusability.org/read/chapters/hannafin.doc>

#### **Integrated Learning:**

We're in the midst of an e-learning revolution, which includes rapid change, a myriad of emerging technologies, and great opportunities to redeploy training investments. Following are a few related concepts, on which we should keep a sharp eye.

- **Learning Object:** A reusable, media-independent collection of information used as a modular building block for e-learning content.
- **LCMS (learning content management system):** A software application (or set of applications) that manages the creation, storage, use, and reuse of learning content. LCMSs often store content in granular forms such as Learning Objects.
- **Learning Management System** A software system that provides the platform for the enterprise's online learning environment by enabling the management, delivery and tracking of blended learning (i.e., online and traditional classroom) for employees, stakeholders and customers.

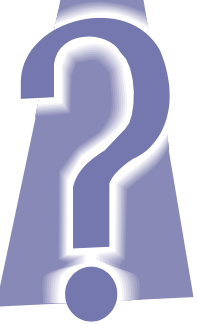

• **ILS (integrated learning system):** A complete software, hardware, and network system used for instruction. In addition to providing curriculum and lessons organized by level, an ILS usually includes a number of tools such as assessments, record keeping, report writing, and user information files that help to identify learning needs, monitor progress, and maintain student records.

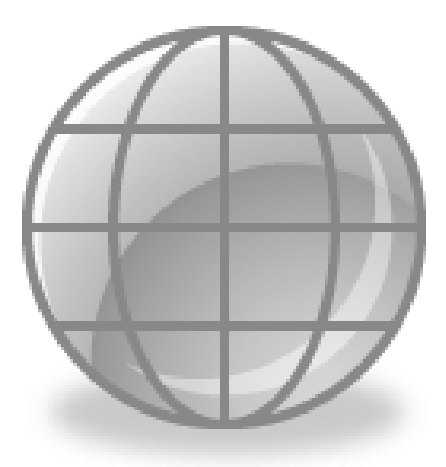

## Resources to Help You Keep Up with Technology

Technology for education and professional development is evolving so rapidly that it's very difficult to keep up. Below is a list of some web sites, blogs, content hubs, e-newsletters, and magazines that I try to keep up with. All of these resources have value in keeping up with what's out there and available. Please keep in mind that some of these resources might be tied to commercial products (some of which I endorse and some of which I don't).

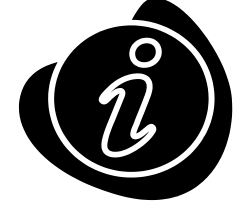

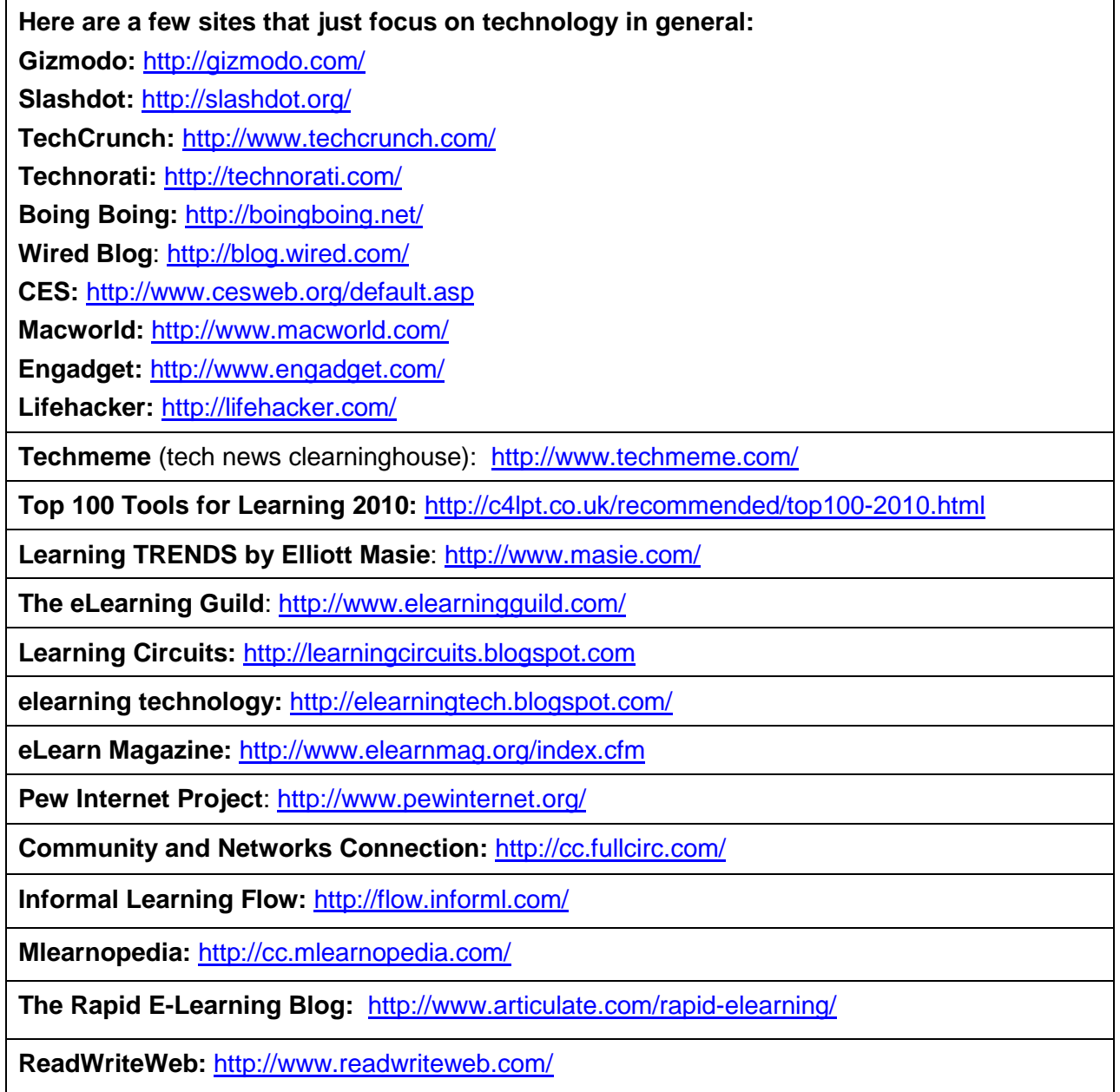

**Robin Good's MasterNewMedia:** <http://www.masternewmedia.org/index.html>

**Social Times – Technologically Social:** <http://www.socialtimes.com/>

**e-LearningGuru.com**: [http://www.e-learningguru.com](http://www.e-learningguru.com/)

**rSmart**: Supports open source software in education:<http://www.rsmart.com/blogs>

**Training Magazine Free E-Newsletters:**

<http://www.trainingmag.com/content/subscribe-free-e-newsletters>

• **Inside Training**, **Training Top 125**, **Training**, **Training Tech Talk**

**Apple Learning Interchange:** <http://edcommunity.apple.com/ali/>

**Consortium for School Networking (CoSN):** [http://www.cosn.org/#](http://www.cosn.org/)

**[International Society for Technology in Education:](http://www.iste.org/)** <http://www.iste.org/>

**Center for Implementing Technology in Education (CITEd):** <http://www.cited.org/>

CITEd's web site offers unbiased, reliable and timely resources and information for implementing technology in the classroom, school, and district.

**State Educational Technology Directors Association**: <http://www.setda.org/web/guest/home>

**Center for Advanced Technology in Education:** <http://cateweb.uoregon.edu/>

**Digital Journey: (Howie DiBlasi):** <http://www.drhowie.com/>

**Technology Horizons in K-12 Education (T.H.E.) Newsletters**:

<https://newsletters.1105pubs.com/nl/THE.do?NL=6231&PC=C20NLF>

• **News Update, T.H.E. SmartClassroom, T.H.E. Focus, Collaboration 2.0, Classroom Tools & Tips**

**Digital Directions:** <http://www.edweek.org/dd/>

**[Empowering Teachers: A Professional and Collaborative Approach](http://www.setda.org/c/document_library/get_file?folderId=270&name=DLFE-265.pdf)**

<http://www.setda.org/web/guest/2020/professional-development>

**Campus Technology**:

<http://www.campustechnology.com/mcv/newsletters/newsletters/>

• **Web 2.0**, **Campus Technology**, **IT Trends**, **Smart Classroom**

**Learn about animation:** <http://guest.portaportal.com/animator>

**Thinkofit:** An independent guide to internet video conferencing products and services <http://thinkofit.com/webconf/video.htm#webcam>

**TestFreaks:** <http://www.testfreaks.com/>

Resources to Help You Keep Up with Digital Video

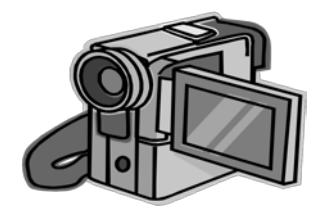

**Creative Cow:** <http://newsletters.creativecow.net/>

Studio Daily: <http://www.studiodaily.com/studiomonthly/>

**HD Studio:** <http://www.studiodaily.com/hdstudio/signup.html>

Videatives Views: [https://www.videatives.com/content-new/videatives/videatives\\_views/index.php](https://www.videatives.com/content-new/videatives/videatives_views/index.php)

Video Technology Magazine: <http://www.videotechnology.com/>

**Video Technology Center:** <http://www.adobe.com/devnet/video/>

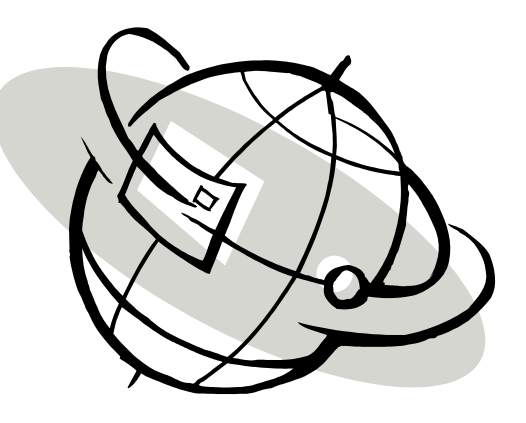

## **Resources about Accessibility and Section 508 of the Rehabilitation Act of 1973**

Section 508 requires that when Federal agencies develop, procure, maintain, or use electronic and information technology, Federal employees with disabilities have access to and use of information and data that is comparable to the access and use by Federal employees who are not individuals with disabilities, unless an undue burden would be imposed on the agency. Section 508 also requires that individuals with disabilities, who are members of the public seeking information or services from a Federal agency, have access to and use of information and data that is comparable to that provided to the public who are not individuals with disabilities, unless an undue burden would be imposed on the agency.

#### **Full text of Section 508 of the Rehabilitation Act of 1973:**

<http://www.section508.gov/index.cfm?&FuseAction=Content&ID=12>

 **The W3C (The World Wide Web Consortium) outline of web accessibility:** <http://www.w3.org/TR/WCAG20/>

#### **WebAIM**

In the "Articles" page there are many step by step guides on making different kinds of documents and rich media accessible, like PDF, PowerPoint, Word, flash and other media.

<http://www.webaim.org/>

You can view videos showing the difficulties that people with disabilities have on the web at:

<http://www.webaim.org/intro/index.php#video>

Read specifically about Flash accessibility:

<http://www.webaim.org/techniques/flash/>

www.**adobe.com/resources**/**accessibility**[/.../best\\_practices\\_acc\\_flash.pdf](http://www.adobe.com/resources/accessibility/.../best_practices_acc_flash.pdf)

#### **[University of Illinois' Functional Accessibility Evaluator:](http://fae.cita.uiuc.edu/)** <http://fae.cita.uiuc.edu/>

**Accessify:** <http://www.accessify.com/>

#### **Jim Thatcher.com Accessibility Consulting**

Jim is sometimes referred to as the father of web accessibility. His accessibility career started in 1983 with a research project for IBM called PCSAID, an audio access system for people who are blind. When you have questions, try spending some time on his website:

<http://www.jimthatcher.com/index.htm>

#### **Mardiros Internet Marketing**

Carmen Mardiros breaks down what makes a web site good for everyone:

<http://www.mardiros.net/accessible-web-design.html>

 **Cognitive Disabilities and the Web: Where Accessibility and Usability Meet?** On the web site of the National Center on Disability and Access to Education (NCDAE), Heather Mariger offers suggestions based on basic usability principles, many of which make the web easier for everyone to use:<http://www.ncdae.org/tools/cognitive/>

#### **Discover How to Provide Accessible Online Presentations**

A friendly, web tutorial by the United States Department of Agriculture's Target Center on ways to adapt web technologies to make presentations more accessible to people with disabilities at [https://admin.na3.acrobat.com/\\_a774694537/p25975456/](https://admin.na3.acrobat.com/_a774694537/p25975456/)

## **The Costs of Developing Elearning**

Return on investment (ROI) refers to the ratio of the benefit received from a given investment to the cost of the investment. In training, ROI is often calculated by comparing the tangible results of training (for example, increased quality, productivity, compliance, or decrease in errors) to the cost of providing the training. In order to estimate ROI, we must be able to estimate the cost of providing training and measure the results of training. Following are some Interesting approaches on calculating the ROI of e-learning.

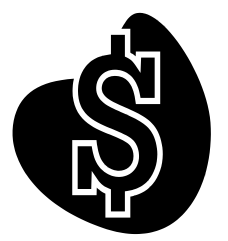

The Cost of E-Learning:

<http://elearnmag.org/subpage.cfm?section=articles&article=86-1>

Online Training ROI calculator: Calculate the net cost and ROI of online training vs. traditional methods: [http://training.cuna.org/trainers/roi\\_calc.html](http://training.cuna.org/trainers/roi_calc.html)

Many Happy Returns: Calculating E-Learning ROI by John Setaro <http://www.learningcircuits.org/2001/jun2001/elearn.html>

Measuring the Total Cost of e-Learning by [Kevin Kruse:](http://www.e-learningguru.com/articles/kruse_bio.htm) [www.brainseed.tv/whitepapers/E2.pdf](http://www.brainseed.tv/whitepapers/E2.pdf)

How E-Learning Can Increase ROI for Training By THINQ's Research Department: [http://www.llmagazine.com/e\\_learn/resources/pdfs/ROI\\_training.pdf](http://www.llmagazine.com/e_learn/resources/pdfs/ROI_training.pdf)

Perspectives on cost & effectiveness in online training by Clive Shepherd: <http://www.fastrak-consulting.co.uk/tactix/features/perspectives/perspectives.htm>

E-Learning Benefits and ROI Comparison of E-Learning vs. Traditional Training: [http://knol.google.com/k/mary-kay-lofurno/e-learning-benefits-and-roi](http://knol.google.com/k/mary-kay-lofurno/e-learning-benefits-and-roi-comparison/nti9bs9a4lxe/16)[comparison/nti9bs9a4lxe/16#](http://knol.google.com/k/mary-kay-lofurno/e-learning-benefits-and-roi-comparison/nti9bs9a4lxe/16)

Online Professional Development Weighed as Cost-Saving Tactic: <http://www.edweek.org/dd/articles/2009/03/13/04ddprofdev.h02.html#players>

Here's How to Measure ROI in the Real World

<http://www.articulate.com/rapid-elearning/heres-how-to-measure-roi-in-the-real-world/>

An Alternative Way to Assess the ROI of e-Learning in Training: Part I

<http://elearnmag.org/subpage.cfm?section=articles&article=107-1>

An Alternative Way to Assess the ROI of e-Learning in Training: Part II

<http://elearnmag.org/subpage.cfm?section=articles&article=108-1>

ROI is toast. Use EVA instead:

<http://www.internettime.com/blog/archives/000385.html>

## How **MIGHT** Technology Assist You?

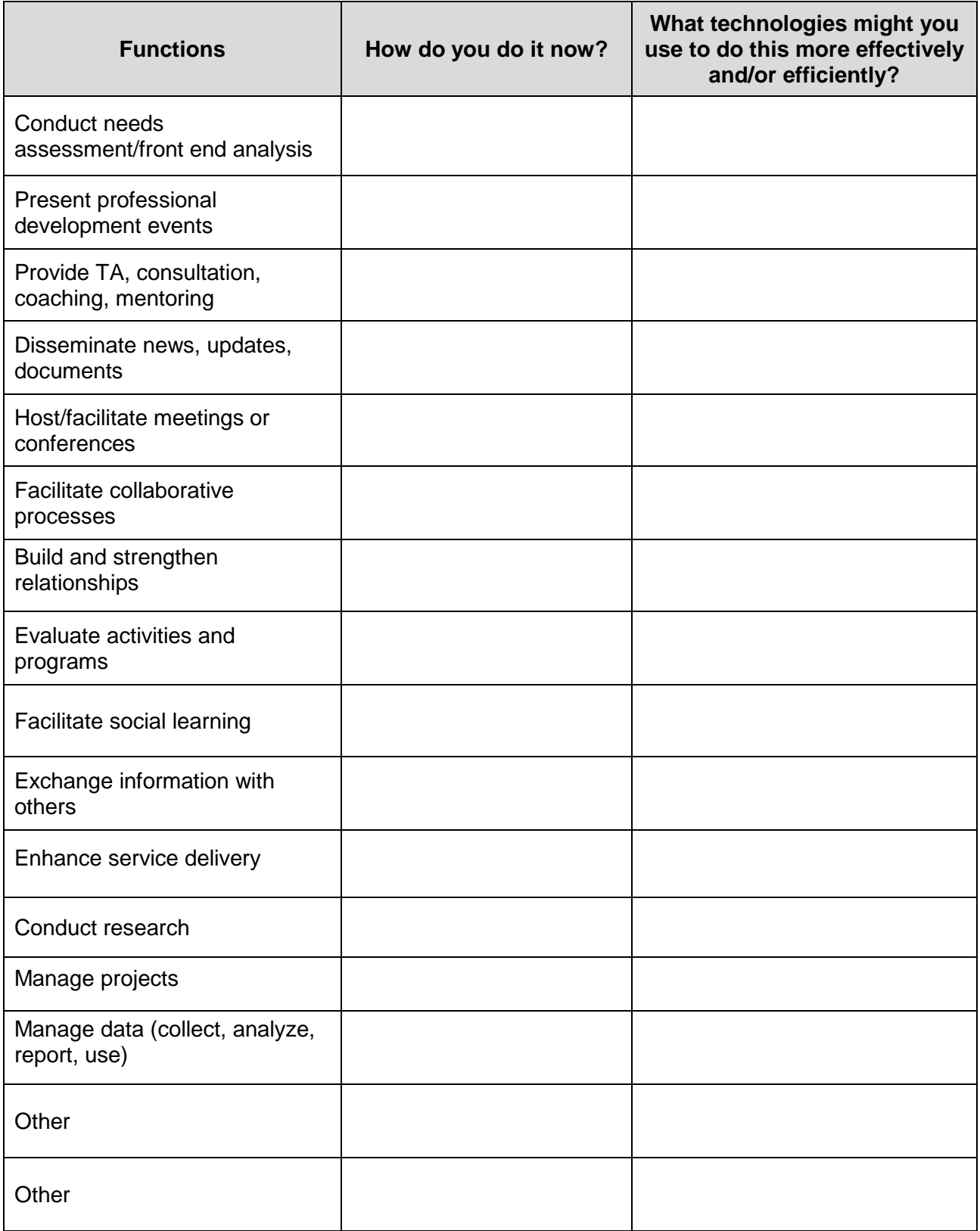

## Examples of Different Technologies for Different Communication Functions

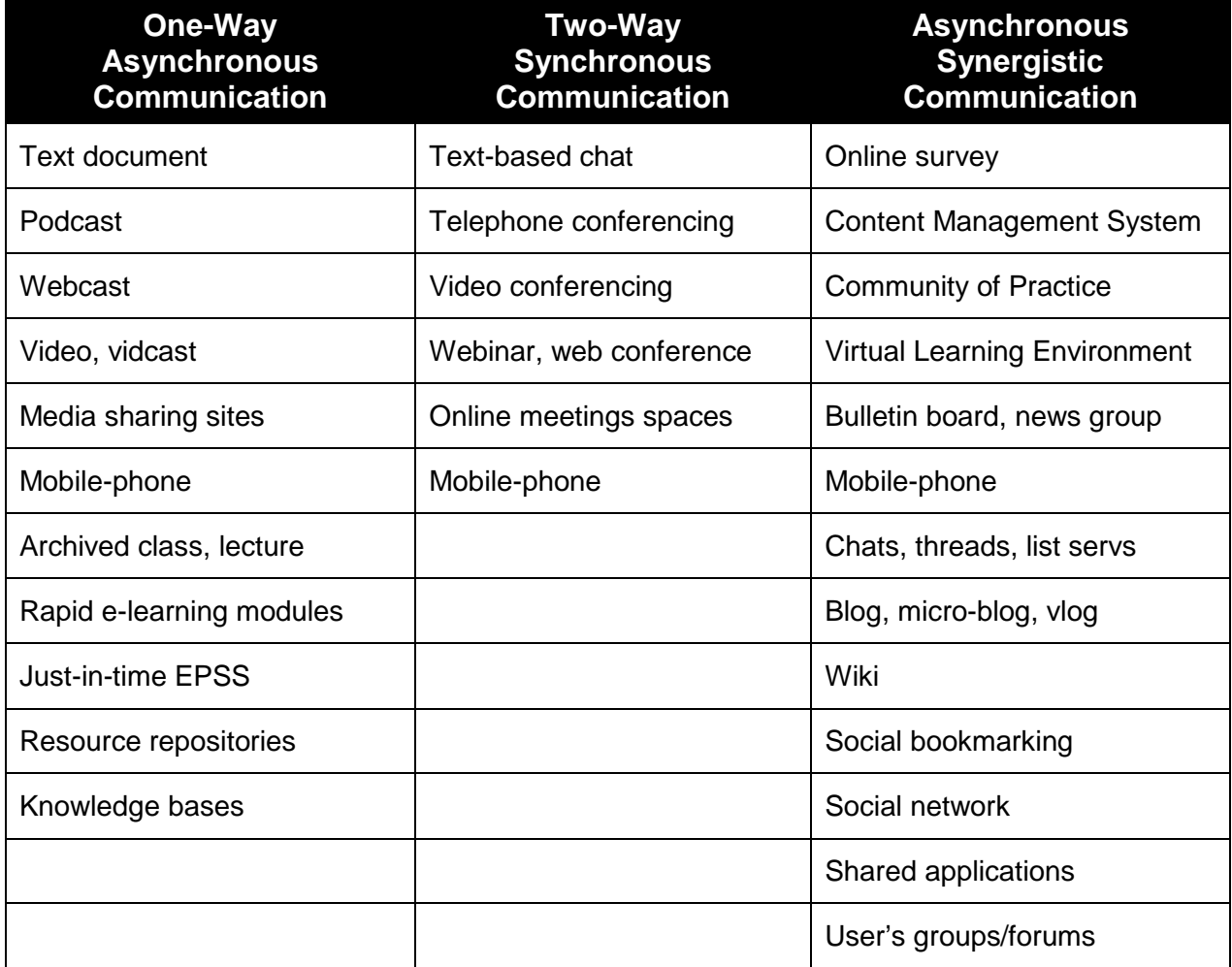